## [ATD MEMBER-ONLY TOOLS](http://) **TIPS TO UNLEASH YOUR INNER DESIGN ARTIST TIPS TO UNLEASH YOUR INNER DESIGN ARTIST**

# **& TOOLS**

## Visual Design Standards Checklist

Pablo Picasso once said, "Learn the rules like a pro so you can break them like an artist." Instructional designers are often called upon to create art. In fact, you may find yourself creating masterpieces in the form of presentations, training courses, and learning materials.

You may not be ready to challenge the design world the way Picasso turned the art world on its head, but while you're unleashing your inner artist, you can use the tips on this checklist to ensure you're following good design principles.

### **Text**

The right font choice is the foundation for a great design. Explore different styles to find the best fit for the message you want to convey. Some additional tips for using text are:

Choose typography that is clear and easy to read

- Stay in the same font family
- Don't use more than three different font styles in one document
- Break up wordy chunks of text with images or white space
- $\overline{\phantom{a}}$  Sparingly use all caps and bold text and only to guide the reader's attention to important items or calls to action
- Illustrate process flows with graphics instead of long descriptions
- **Highlight numbers and calculations with graphs and** charts instead of heavy text

#### Accessibility Tips:

- $\Box$  Include concise and legible transcripts for audio narration
- Provide clear and easily readable closed captioning or subtitling for videos
- Enable options for users to zoom or resize text

### **Color**

Color is a critical yet often misused design element. In fact, there is a separate set of rules dedicated to color theory. To effectively use color, keep these tips in mind:

Use a color wheel to study the impact of certain color combinations in design

- $\Box$  Use warm and cool colors to evoke emotion, set the mood, and communicate a specific message
- Don't use light font on light backgrounds or dark font on dark backgrounds (these combinations are too difficult for the learner to read)
- Use caution with clashing or complementary color combinations (such as purple and yellow; green and red; blue and orange). These vibrating colors may work for print and 3D, but in digital design, they can cause distortion and vision or accessibility issues for users

If you can't decide how much of each color to use, employ the 60-30-10 rule (60 percent main color, 30 percent complementary color, 10 percent accent color)

#### Accessibility Tips:

Ensure proper contrast between text and backgrounds (for example, use dark text on a light background or light text on a dark background)

Limit the use of red text, which can be difficult for colorblind learners to see

Copyright © 2020 ASTD DBA Association for Talent Development (ATD). All rights reserved. By Chanta Rand.

Find more tools at [td.org/MemberTools](http://td.org/membertools)

## [ATD MEMBER-ONLY TOOLS](http://) **TIPS TO UNLEASH YOUR INNER DESIGN ARTIST TIPS TO UNLEASH YOUR INNER DESIGN ARTIST**

#### **Images**

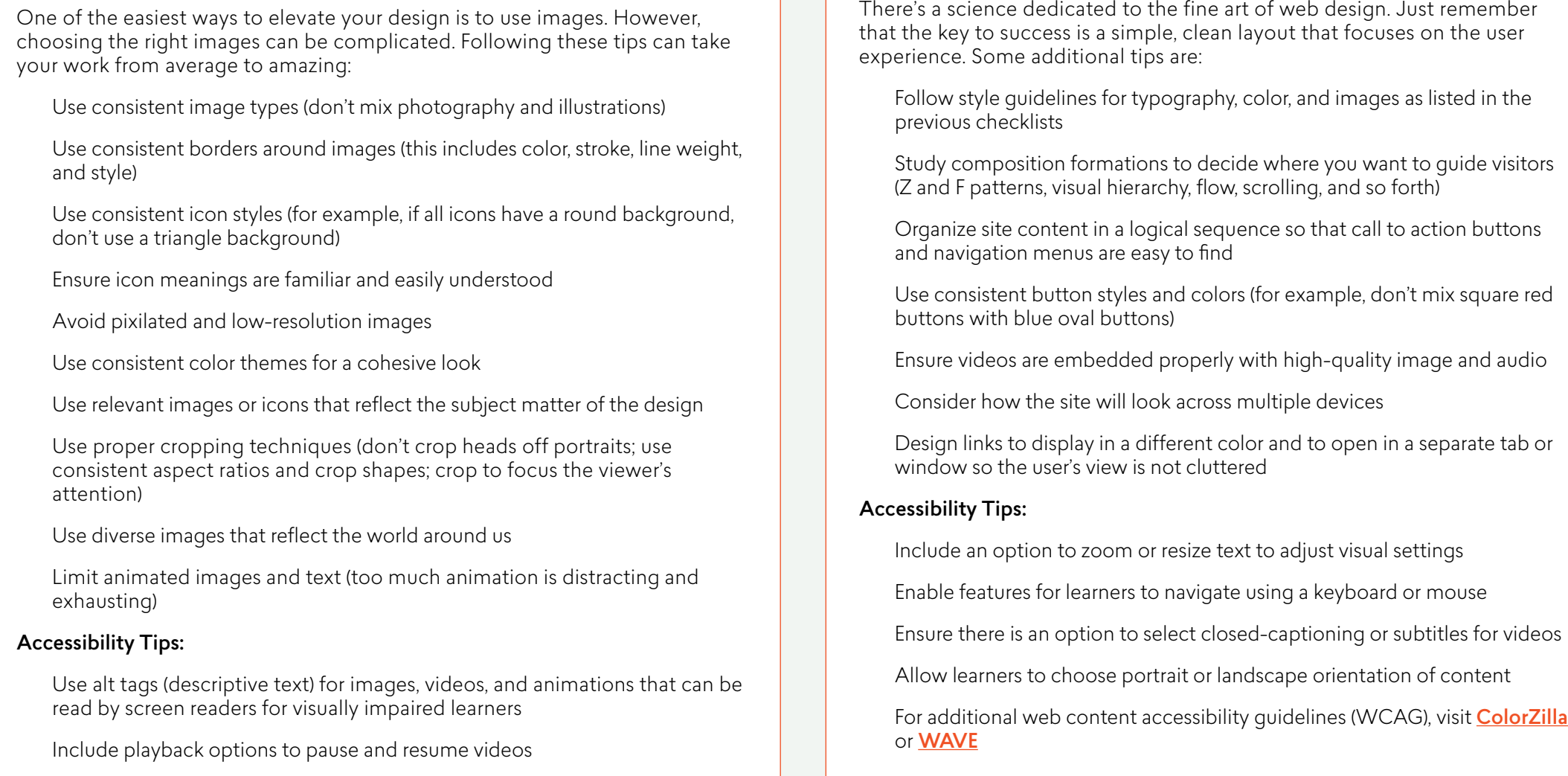

**Web Design** There's a science dedicated to the fine art of web design. Just remember that the key to success is a simple, clean layout that focuses on the user

**& TOOLS**